## Extraire des rapports dans HAL

## Sur **[HAL UPEC](https://hal.u-pec.fr/)** :

Sélectionner la liste de publications souhaitée (par auteur, par structure de recherche…).

- Cette sélection se fait :
	- o Depuis le portail HAL UPEC, à partir du menu « Parcourir » :

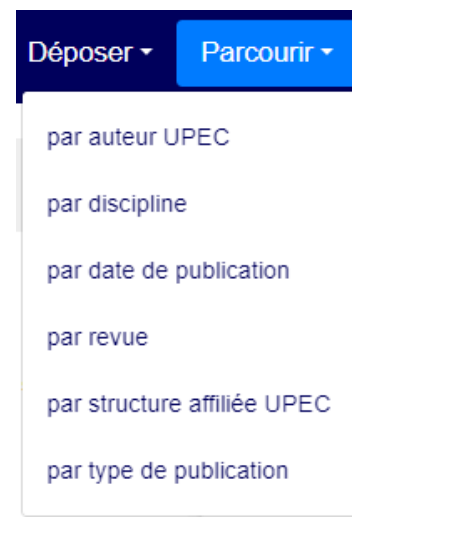

o Depuis le portail d'une collection de laboratoire, depuis le menu « Consultation » :

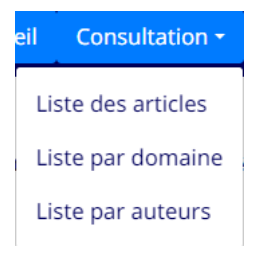

Sur la liste de résultats, cliquer sur les trois points verticaux à gauche :

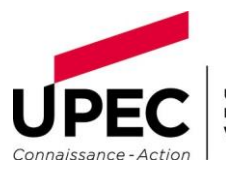

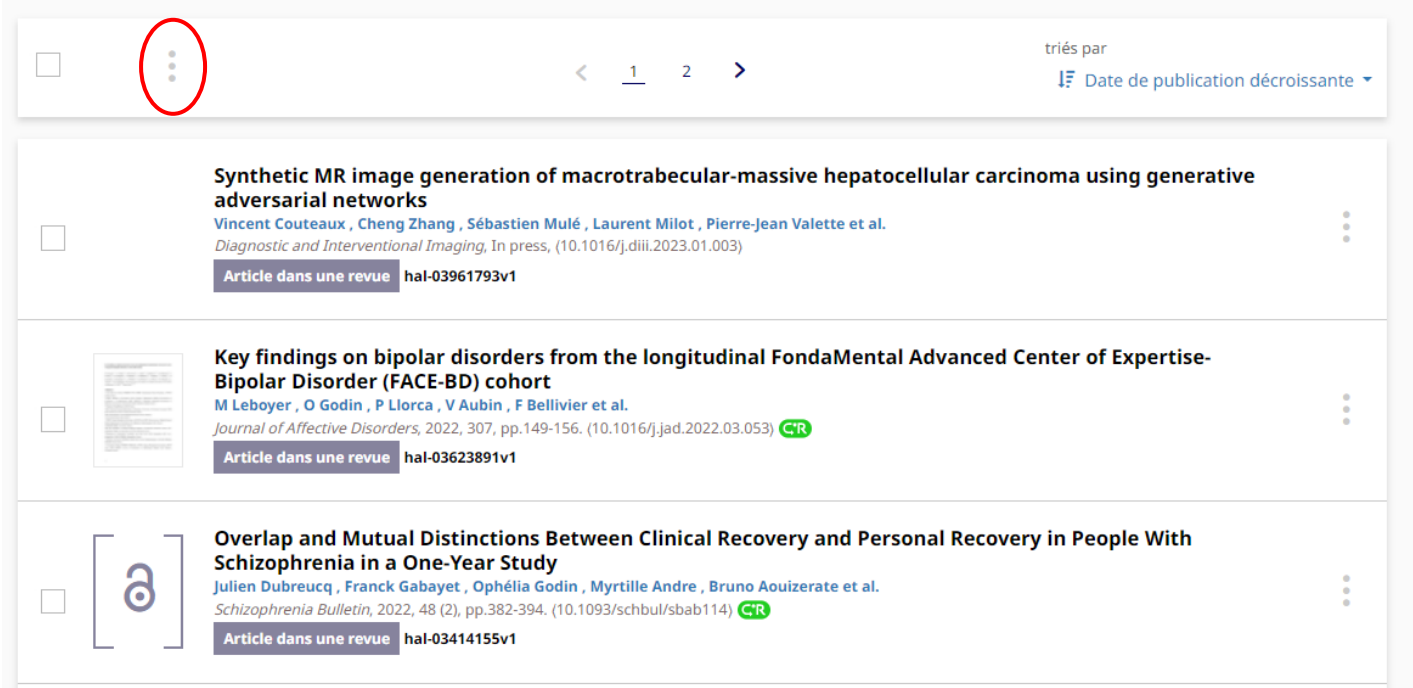

Cliquer sur « Partager / exporter » :

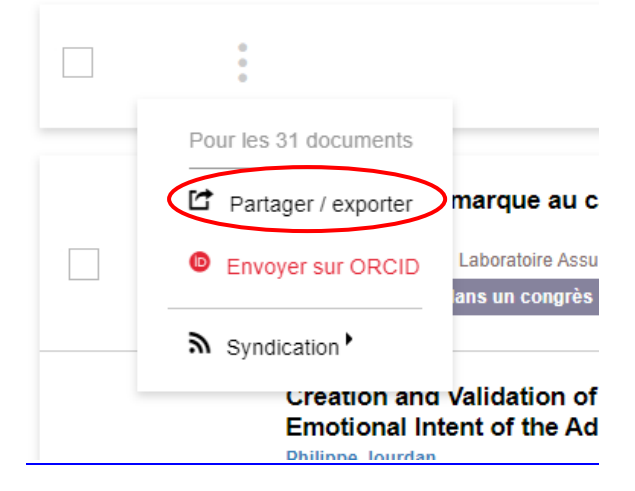

- Choisir le format :
	- o Soit un export CSV (type Excel) :

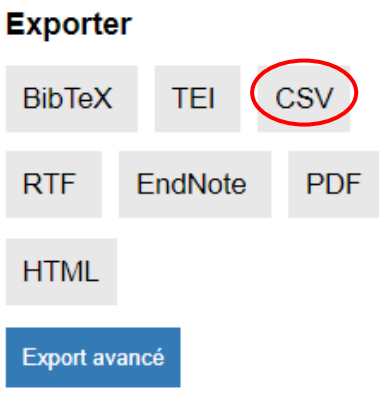

o Soit un export Word, pour lequel il faut passer par BibTeX et Zotero :

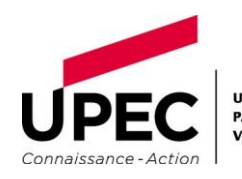

## **Exporter BibTeX TEI** CSV **RTF** EndNote **PDF HTML** Export avancé

 L'export réalisé doit ensuite être transformé (transcrit dans le style de citation requis).  L'outil bibliographique Zotero permet cette manipulation. 

*Des tutoriels Zotero sont disponibles en ligne :*

- *- l[a documentation officielle de Zotero](https://docs.zotero-fr.org/quick_start_guide/) (en français)*
- *- les vidéos thématiques de [DocToBib](https://www.youtube.com/playlist?list=PLNFxwCXnjSoroqinLJ-k-8AP6oTa0cQ2D) (chaine Youtube créée par des bibliothèques de Médecine)*

*Et la bibliothèque organise régulièrement des formations ; renseignez-vous !*

Sélectionner entièrement l'export et le copier (Ctrl + C) :  

```
@inproceedings{jourdan:hal-01134653,
nprocecumps (journantinum original conversationnel}},<br>TITLE = {{Du capital de marque au capital conversationnel}},<br>AUTHOR = {Jourdan, Philippe},
URL = \{https://hal.archive-souvertes.fr/hal-01134653\},
\begin{aligned} \texttt{BOOKTIILE} &= \{ \{ \texttt{Conf} \} \cdot \texttt{e} \} \texttt{rence du LAB} \}, \\ \texttt{ADDRES} &= \{ \texttt{Paris, France} \}, \end{aligned}ORGANIZATION = {{Laboratoire Assurance Banque}},
YEAR = {2010},<br>HAL_ID = {hal-01134653},
HAL_VERSION = {v1},.<br>@inproceedings{jourdan:hal-01134906,
nproceedings{jourdan:nai-01134906,<br>TITLE = {{Creation and Validation of an Advertising Scale Based on Individent<br>AUTHOR = {Jourdan, Philippe},<br>URL = {https://hal.archives-ouvertes.fr/hal-01134906},<br>ROQUITIE = {(ddiacaccive
bookTITLE = {{Advances in Consumer Research}},<br>ADDRESS = {Montr{\'e}al, France},
ORGANIZATION = {{sous la direction de Eric J. Arnould et Linda M. Scott}},
YEAR = \{2008\},<br>HALID = \{hal-01134906\},HAL_VERSION = {v1},@inproceedings{jourdan:hal-01134671,<br>TITLE = {{Cr{\'e}ation et validation d'une {\'e}chelle de classification p
AUTHOR = \{Journal, Philippe\},URL = {https://hal.archives-ouvertes.fr/hal-01134671},
BOOKTITLE = {{Acte du 14{\'e}me Congr{\'e}s de l'AFM}},<br>ADDRESS = {Paris, France},<br>ORGANIZATION = {{sous la direction de B. Saporta}},
PAGES = {pp.97-124},
YEAR = {1998},<br>PDF = {https://hal.archives-ouvertes.fr/hal-01134671/file/2671742494.pdf},
HALID = {hal-01134671},HAL-VERSION = {v1},
```
L'importer dans Zotero (Fichier > Importer depuis le presse-papier) :  

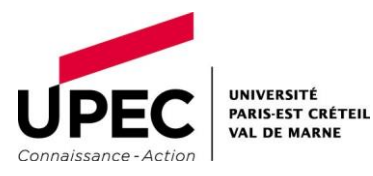

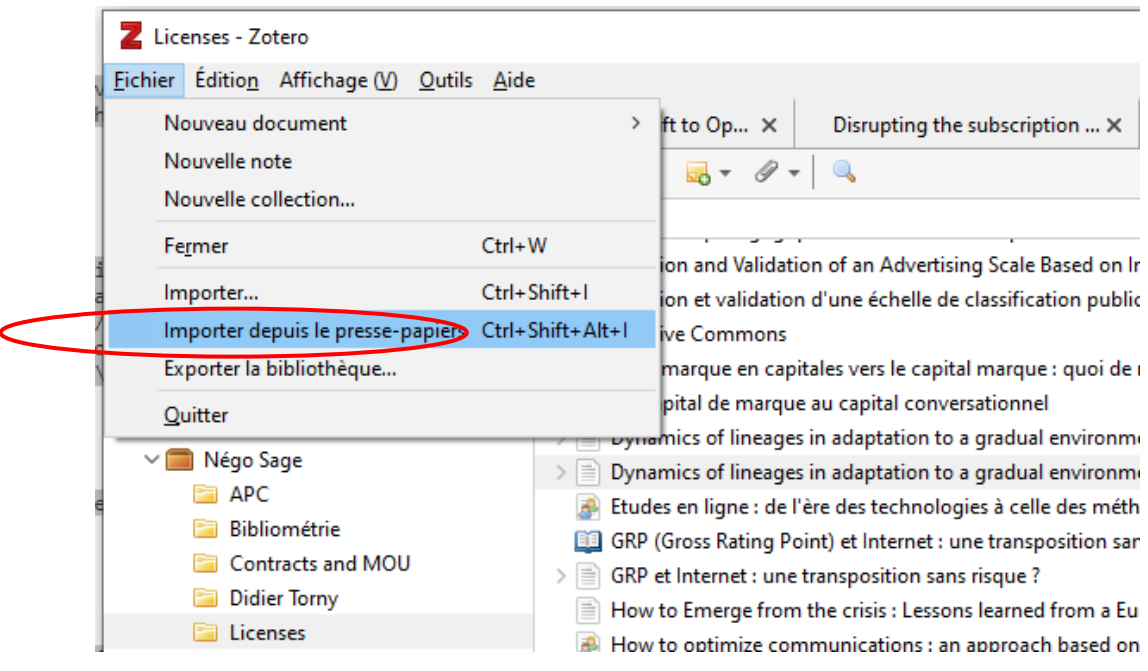

 Vous pouvez ensuite exporter votre liste de publications en bibliographie, en choisissant le format de citation de votre choix (ex : APA 6 ou 7). Un clic droit sur la liste choisie permet de sélectionner « Créer une bibliographie » à partir de la collection :

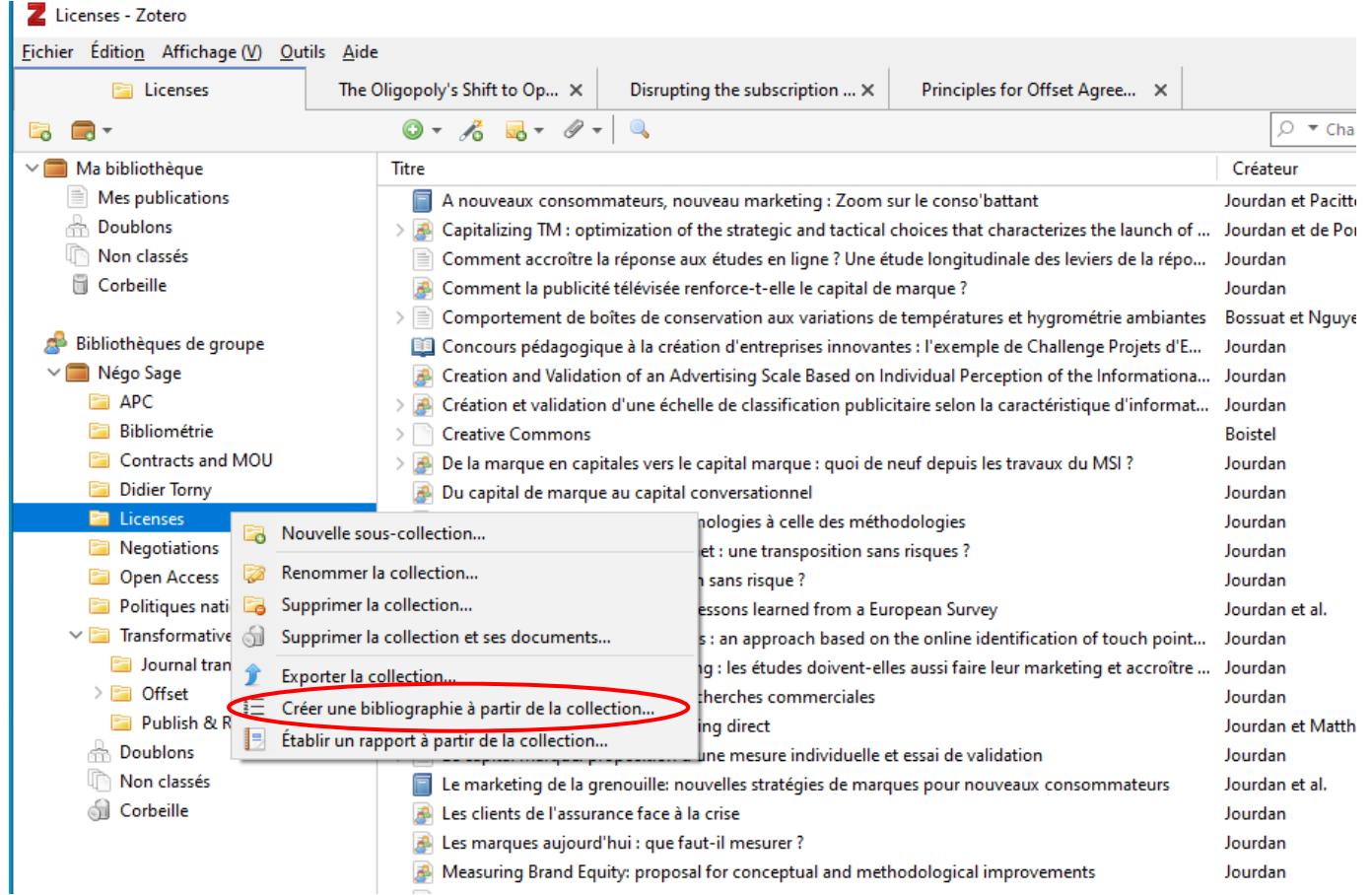

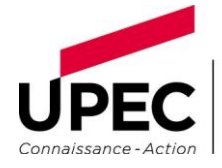

Le style est à choisir dans la liste proposée ; il est possible de l'enrichir en cliquant sur « Gérer les styles » :

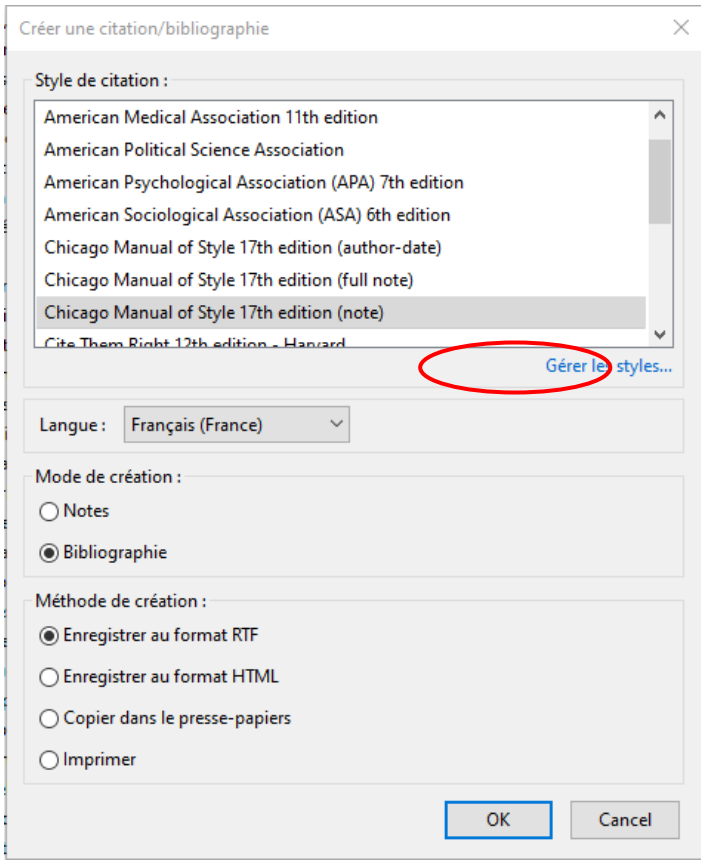

Puis sur « Obtenir d'autres styles » :

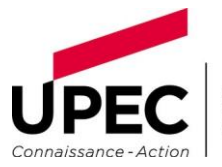

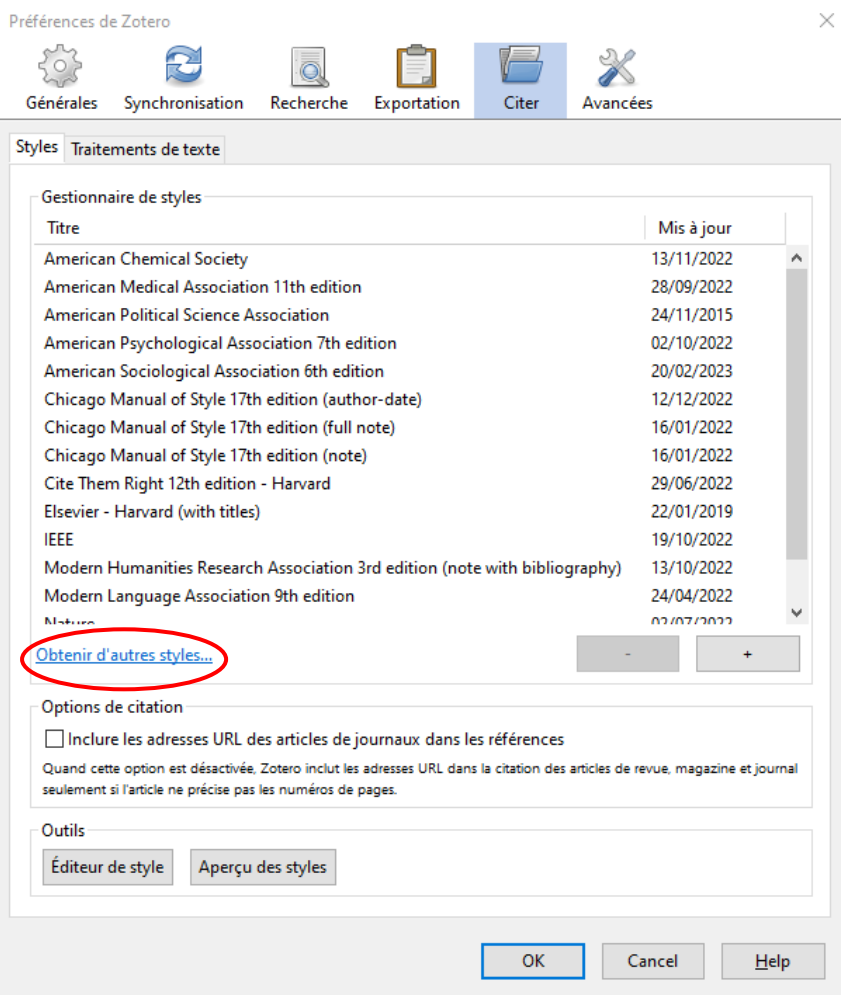

## La liste est exportée dans un document Word :  $\blacksquare$

- Boistel, Romain. « Creative Commons », 2020.
- Bossuat, Camille, et Thi-Phuong Nguyen. « Comportement de boîtes de conservation aux
	- variations de températures et hygrométrie ambiantes ». Actualités de la conservation, n° 30 (novembre 2011): 1-6.
- Jourdan, Philippe. « Comment accroître la réponse aux études en ligne ? Une étude longitudinale des leviers de la réponse depuis un access panel ». Revue Française du Marketing, nº 220 (2008): pp.45-67.
	- « Comment la publicité télévisée renforce-t-elle le capital de marque ? » In 4ème édition de l'université d'été du SNPTV. Paris, France: Syndicat National de la Publicité Télévisée, 2009. https://hal.archives-ouvertes.fr/hal-01134647.
		- -. « Concours pédagogique à la création d'entreprises innovantes : l'exemple de Challenge Projets d'Entreprendre de <sup>TEL</sup>ECOM et Management SudParis ». In L'entrepreneuriat francophone : évolution et perspectives, pp.127-137. L'Harmattan, 2009. https://hal.archives-ouvertes.fr/hal-01134927.
	- -. « Creation and Validation of an Advertising Scale Based on Individual Perception of the Informational or Emotional Intent of the Ad ». In Advances in Consumer Research. Montréal, France: sous la direction de Eric J. Arnould et Linda M. Scott, 2008. https://hal.archives-ouvertes.fr/hal-01134906.
		- -. « Création et validation d'une échelle de classification publicitaire selon la caractéristique d'information ou d'émotion de l'annonce. » In Acte du 14ème Congrès de l'AFM, pp.97-124. Paris, France: sous la direction de B. Saporta, 1998. https://hal.archives-ouvertes.fr/hal-01134671.
		- . « De la marque en capitales vers le capital marque : quoi de neuf depuis les travaux du MSI ? » In Actes du 18ème Congrès de l'AFM. Lille, France: sous la direction de W. Ulaga et F. Salerno, 2002. https://hal.archives-ouvertes.fr/hal-01134684.

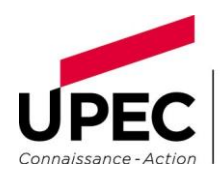

**UNIVERSITÉ** PARIS-EST CRÉTEIL **VAL DE MARNE**